# Informatyka 1 (ES1F1002)

Politechnika Białostocka - Wydział Elektryczny Elektrotechnika, semestr II, studia stacjonarne I stopniaRok akademicki 2022/2023

Wykład nr 13 (16.01.2023)

dr inż. Jarosław Forenc

## Plan wykładu nr 13

- $\mathcal{L}^{\text{max}}$  Funkcje w języku C
	- $\Box$ typy funkcji
	- $\Box$ przekazywanie argumentów do funkcji przez wartość i przez wskaźnik
	- $\Box$ przekazywanie wektorów, macierzy i struktur do funkcji
- Operacje wejścia-wyjścia w języku C
	- $\Box$ typy standardowych operacji wejścia wyjścia
	- $\Box$ strumienie, standardowe strumienie: stdin, stdout, stderr
- Operacje na plikach
	- $\Box$ otwarcie i zamknięcie pliku
	- $\Box$ operacje znakowe, łańcuchowe
	- $\Box$ operacje sformatowane

## Funkcje w języku C

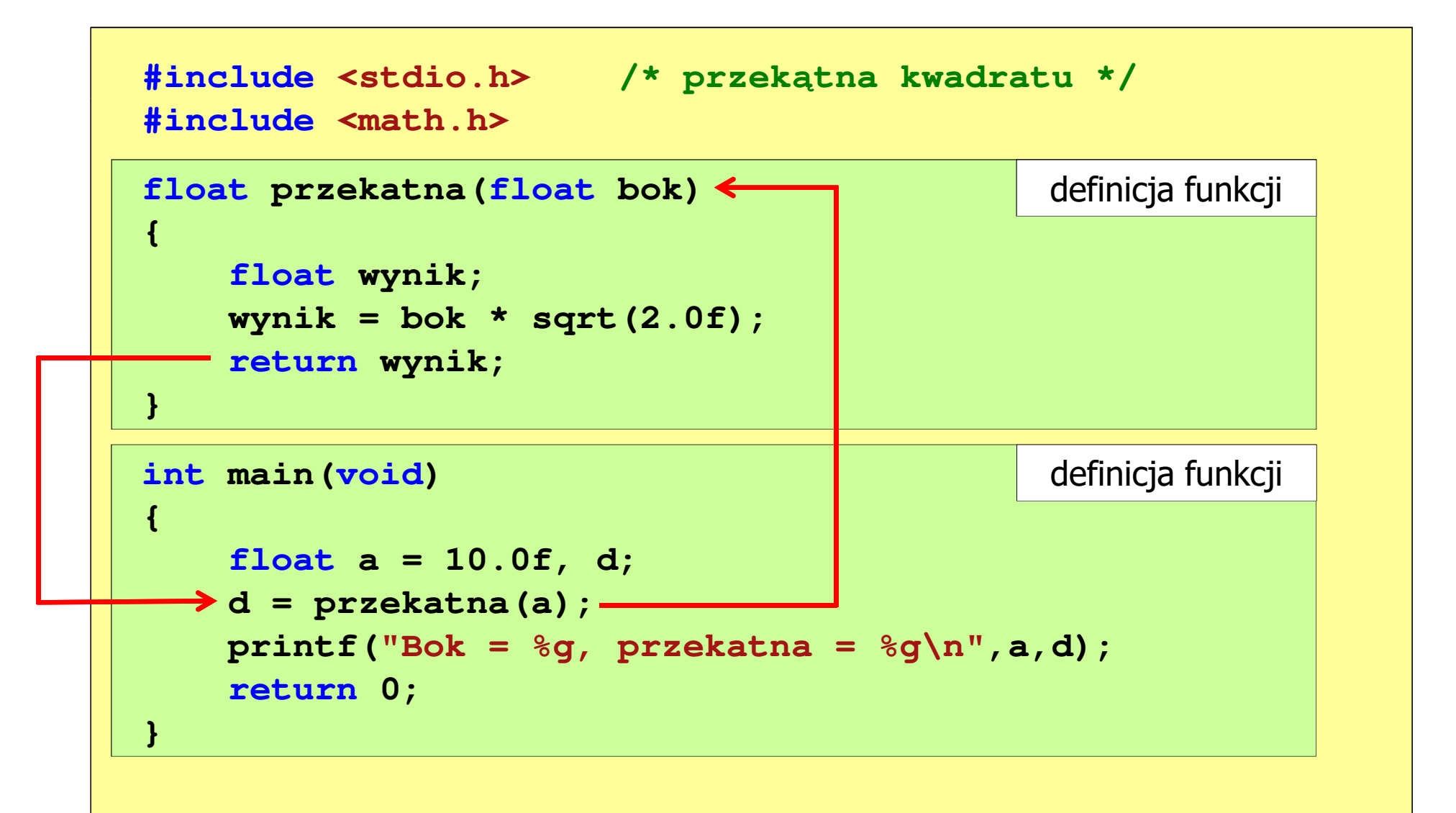

# Typy funkcji (1)

- $\mathbb{R}^2$  Dotychczas prezentowane funkcje miały argumenty i zwracały wartości
- $\mathbb{R}^2$ Struktura i wywołanie takiej funkcji ma następującą postać

```
typ nazwa(parametry)
{instrukcje;
return wartość;
}
```
**typ zm; zm = nazwa(argumenty);**

 $\mathcal{L}^{\text{max}}$  Można zdefiniować także funkcje, które nie mają argumentów i/lub nie zwracają żadnej wartości

# Typy funkcji (2)

- $\mathbb{R}^2$  Funkcja bez argumentów i nie zwracająca wartości:
	- $\Box$ w nagłówku funkcji, typ zwracanej wartości to void
	- $\Box$ zamiast parametrów, podaje się słowo void lub nie wpisuje się nic
	- $\Box$ jeśli występuje return, to nie może po nim znajdować się żadna wartość
	- $\Box$  jeśli return nie występuje, to funkcja kończy się po wykonaniu wszystkich instrukcji
- Struktura funkcji:

```
void nazwa(void
){instrukcje;return;}
```

```
 void nazwa()
{instrukcje;return;}
```
# Typy funkcji (2)

- $\mathbb{R}^2$  Funkcja bez argumentów i nie zwracająca wartości:
	- $\Box$ w nagłówku funkcji, typ zwracanej wartości to void
	- $\Box$ zamiast parametrów, podaje się słowo void lub nie wpisuje się nic
	- $\Box$ jeśli występuje return, to nie może po nim znajdować się żadna wartość
	- $\Box$  jeśli return nie występuje, to funkcja kończy się po wykonaniu wszystkich instrukcji
- Struktura funkcji:

 $\mathbb{R}^2$ 

```
 Wywołanie funkcji: nazwa();
void nazwa(void
){instrukcje;}void nazwa()
                               {instrukcje;}
```
**---------------------------**

## Typy funkcji (2) - przykład

```
#include<stdio.h>void drukuj_linie(void
){printf("---------------------------\n");}int main(void
){drukuj_linie();
printf("Funkcje nie sa trudne!\n");
   drukuj_linie();return 0;} ---------------------------
                          Funkcje nie sa trudne!
```
# Typy funkcji (3)

- $\mathbb{R}^2$  Funkcja z argumentami i nie zwracająca wartości:
	- $\Box$ w nagłówku funkcji, typ zwracanej wartości to void
	- $\Box$ jeśli występuje return, to nie może po nim znajdować się żadna wartość
	- $\Box$  jeśli return nie występuje, to funkcja kończy się po wykonaniu wszystkich instrukcji
- $\mathbb{R}^2$ Struktura funkcji:

```
void nazwa(parametry) void{instrukcje;return;}
```

```
 nazwa(parametry)
{instrukcje;}
```
 $\mathbb{R}^2$ Wywołanie funkcji:

**nazwa(argumenty);**

## Typy funkcji (3) - przykład

```
#include<stdio.h>void drukuj_dane(char *imie, char *nazwisko, int wiek)
{printf("Imie: %s\n",imie);
printf("Nazwisko: %s\n",nazwisko);printf("Wiek: %d\n",wiek);
printf("Rok urodzenia: %d\n\n",2023-wiek);}int main(void
){drukuj_dane("Jan","Kowalski",23);
drukuj_dane("Barbara","Nowak",28);return 0;}
```
Kowalski

**Imie: Barbara**

1999

1994

## Typy funkcji (3) - przykład

```
#include<stdio.h> Imie: Janvoid drukuj_dane(char *imie, char *imie, char *index) wiek: and the set of \mathbf{24}{print(f("Imie:printf("Nazwisko: \left\{\right.\right.\right. \left\{\right.\right.} \left\{\right.\right.} \left\{\right.\right. \left\{\right.\right.} \left\{\right.\right.} \left\{\right.\right.} \left\{\right.\right.} \left\{\right.\right.} \left\{\right.\right.} \left\{\right.\right.} \left\{\right.\right.} \left\{\right.\right.} \left\{\right.\right.} \left\{\right.\right.} \left\{\right.\right.} \left\{\right.\right.printf("Wiek:
        printf("Rok urodzenia:
}Nazwisko:Wiek: 24Rok urodzenia:
                                                                     Nazwisko: NowakWiek: 29Rok urodzenia: 1994int main(void
)
```

```
drukuj_dane("Jan","Kowalski",24);
drukuj_dane("Barbara","Nowak",29);
```

```
return 0;
```
**{**

**}**

# Typy funkcji (4)

- $\mathbb{R}^2$  Funkcja bez argumentów i zwracająca wartość:
	- $\Box$ zamiast parametrów, podaje się słowo void lub nie wpisuje się nic
	- $\Box$ typ zwracanej wartości musi być zgodny z typem w nagłówku funkcji
- Struktura funkcji:

```
typ nazwa(void
){instrukcje;
return wartość;
}
```

```
typ nazwa()
{instrukcje;
return wartość;
}
```
 $\mathbb{R}^2$ Wywołanie funkcji:

```
typ zm;
zm = nazwa();
```
## Typy funkcji (4) - przykład

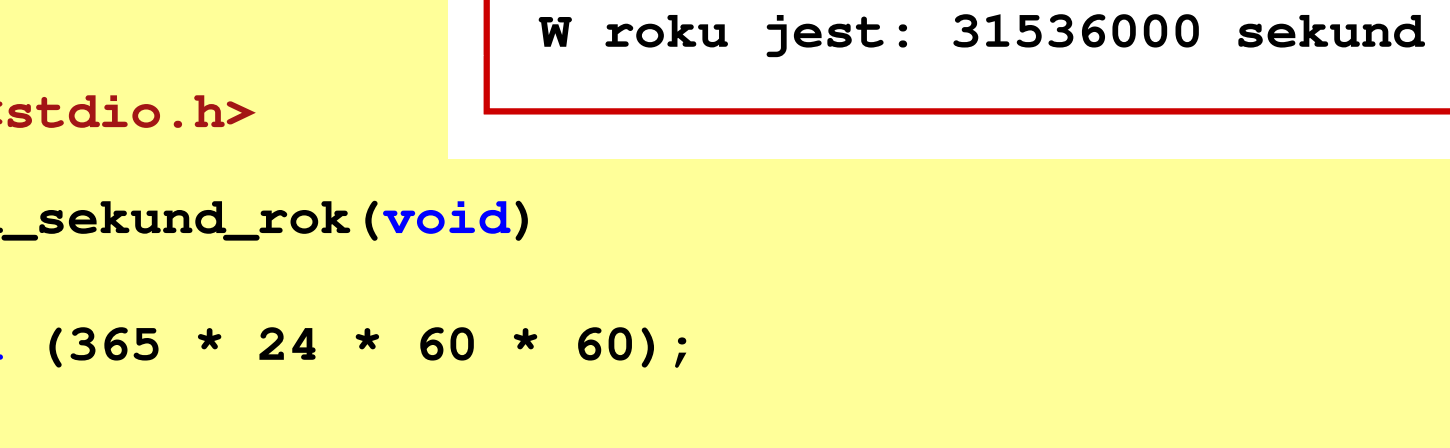

```
#include <stdio.h>
```

```
int liczba_sekund_rok(void
)
```

```
return (365 * 24 * 60 * 60);
```

```
int main(void
)
```

```
int wynik;
```

```
wynik = liczba_sekund_rok();
printf("W roku jest: %d sekund\n",wynik);
```

```
return 0;
```
**}**

**{**

**}**

**{**

## Przekazywanie argumentów do funkcji

- $\mathcal{L}^{\text{max}}$  Przekazywanie argumentów przez wartość:
	- $\Box$  po wywołaniu funkcji tworzone są lokalne kopie zmiennych skojarzonych z jej argumentami
	- $\Box$ w funkcji widoczne są one pod postacią parametrów funkcji
	- $\Box$  parametry te mogą być traktowane jak lokalne zmienne, którym przypisano początkową wartość
- Przekazywanie argumentów przez wskaźnik:
	- $\Box$  do funkcji przekazywane są adresy zmiennych będących jej argumentami
	- $\Box$  wszystkie operacje wykonywane w funkcji na takich argumentach będą odnosiły się do zmiennych z funkcji wywołującej

```
#include<stdio.h>Fragment pamięci komputera
void fun(int a)
{Adres zmiennej
                                                      Wartość
   a = 10;main()20
                                       0x0024FBDC
                                    a

printf("fun: a = %d\n",a);}int main(void
){int a = 20;
  fun(a);
printf("main: a = %d\n",a);return 0;
}
```

```
#include<stdio.h>Fragment pamięci komputera
void fun(int a)
{Adres zmiennej
                                                        Wartość
   a = 10;main()20
                                        0x0024FBDC
                                     \mathbf{a}
printf("fun: a = %d\n",a);}fun()20
                                     a
                                         0x0024FAF8
int main(void
){int a = 20;
  fun(a);
printf("main: a = %d\n",a);return 0;
}
```

```
#include<stdio.h>Fragment pamięci komputera
void fun(int a)
{Adres zmiennej
                                                      Wartość
   a = 10;main()20
                                       0x0024FBDC
                                    a

printf("fun: a = %d\n",a);}fun()10
                                    a
                                       0x0024FAF8
int main(void
){int a = 20;
  fun(a);
printf("main: a = %d\n",a);fun: a = 10return 0;
}
```
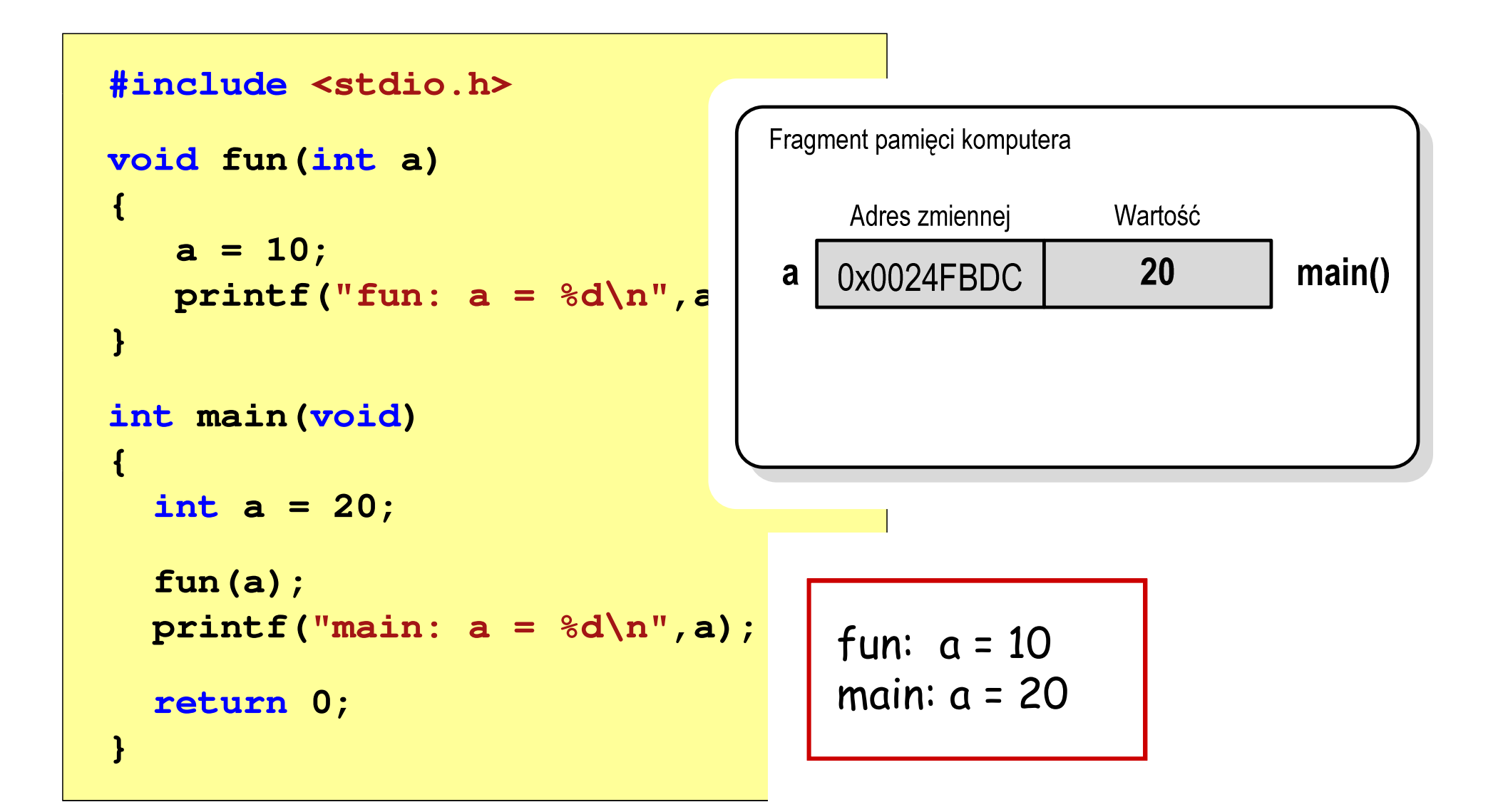

```
#include<stdio.h>Fragment pamięci komputera
void fun(int *a)
{Adres zmiennej
                                                     Wartość
   *a = 10;main()20
                                       0x0024FBDC
                                   a

printf("fun: a = %d\n",*a);}int main(void
){int a = 20;
  fun(&a);
printf("main: a = %d\n",a);return 0;
}
```

```
#include<stdio.h>Fragment pamięci komputera
void fun(int *a)
{Adres zmiennej
                                                      Wartość
   *a = 10;main()20
                                       0x0024FBDC
                                    a

printf("fun: a = %d\n",*a);}fun()0x0024FBDC
                                    a
                                       0x0024FAF8
int main(void
){int a = 20;
  fun(&a);
printf("main: a = %d\n",a);return 0;
}
```
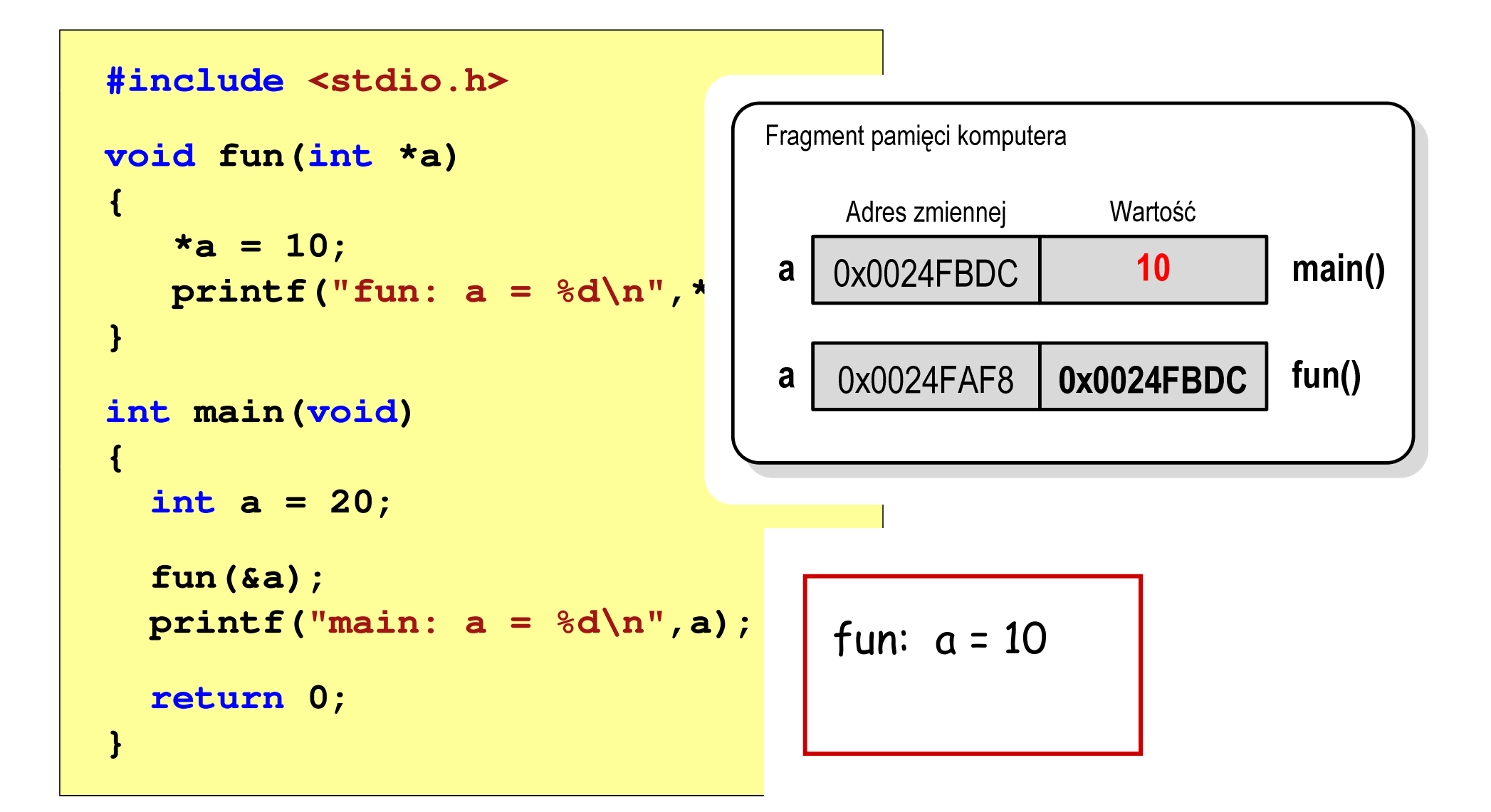

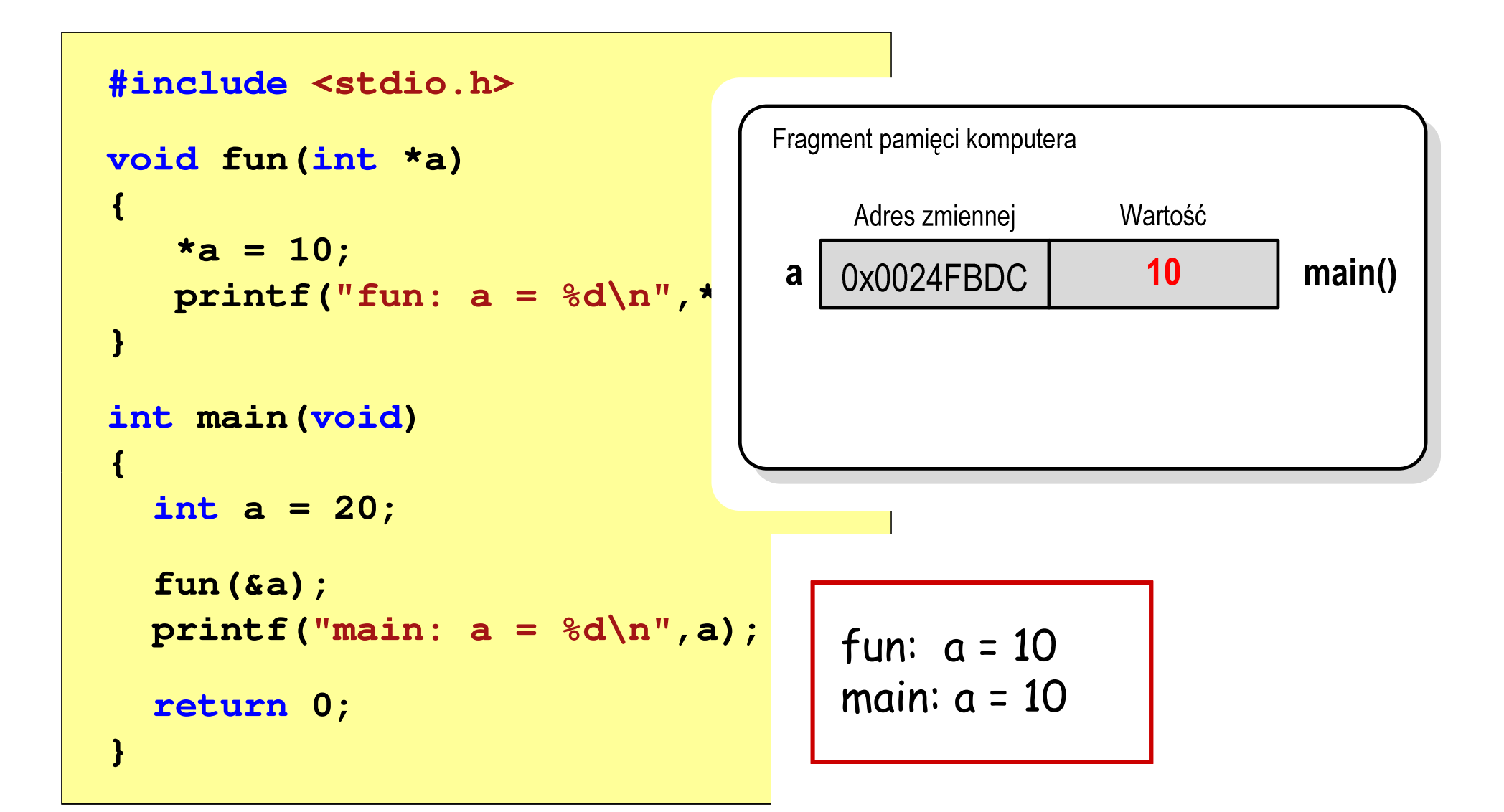

### Parametry funkcji - wektory

- $\mathbb{R}^2$ Wektory przekazywane są do funkcji przez wskaźnik
- Nie jest tworzona kopia tablicy, a wszystkie operacje na jej elementach odnoszą się do tablicy z funkcji wywołującej
- $\mathcal{L}^{\mathcal{L}}$  W nagłówku funkcji podaje się typ elementów tablicy, jej nazwę oraz nawiasy kwadratowe z liczbą elementów tablicy lub same nawiasy kwadratowe

**void fun(int tab[5]) {...}**

```
void fun(int tab[])
{...}
```
 W wywołaniu funkcji podaje się tylko jej nazwę (bez nawiasów kwadratowych)

**fun(tab);**

#### Parametry funkcji - wektory (przykład)

```
#include <stdio.h> floatvoid drukuj(int tab[])
{for (int i=0; i<5; i++) 
printf("%3d",tab[i]);printf("\n");}void zeruj(int tab[5])
{for (int i=0; i<5; i++) tab[i] = 0;}
```

```
 srednia(int tab[])
{float sr = 0;
   int suma = 0;
   for (int i=0; i<5; i++)
suma = suma + tab[i];
   sr = (float)suma / 5;
    return sr;
}
```
#### Parametry funkcji - wektory (przykład)

```
int main(void) 1 2 3 4 5
srednia elementow: 3
{int tab[5] = {1,2,3,4,5};
   float sred;
   drukuj(tab);sred = srednia(tab);
   printf("Srednia elementow: %g\n", sred);
printf("Srednia elementow: %g\n", srednia(tab));
                                  srednia elementow: 3
                                      0 0 0 0 0
   zeruj(tab);
drukuj(tab);return 0;}
```
### Parametry funkcji - macierze

- $\mathbb{R}^2$ Macierze przekazywane są do funkcji przez wskaźnik
- W nagłówku funkcji podaje się typ elementów tablicy, jej nazwę oraz w nawiasach kwadratowych liczbę wierszy i kolumn lub tylko<br>liczba kolumn liczbę kolumn

```
void fun(int tab[2][3])
{...}
```

```
void fun(int tab[][3])
{...}
```
 W wywołaniu funkcji podaje się tylko jej nazwę (bez nawiasów kwadratowych)

**fun(tab);**

#### Parametry funkcji - macierze (przykład)

```
#include <stdio.h> intvoid zero(int tab[][3])
{for (int i=0; i<2; i++)
     for (int j=0; j<3; j++)
        tab[i][j] = 0;}void drukuj(int tab[2][3])
{for (int i=0; i<2; i++)
   {for (int j=0; j<3; j++)
        printf("%3d",tab[i][j]);printf("\n");}}
```

```
 main(void)
{int tab[2][3] =
       {1,2,3,4,5,6};drukuj(tab);zero(tab);
printf("\n");drukuj(tab);return 0;
}
```
#### Parametry funkcji - macierze (przykład)

```
#include <stdio.h> int main(void1 2 3main(void){ )
void zero(int tab[][3])
{for (int i=0; i<2; i++)
     for (int j=0; j<3; j++)
        tab[i][j] = 0;}void drukuj(int tab[2][3])
{int t
                                             {1,2,3,4,5,6};0 0 0
                                         druku
                                         zero (

printf("\n");drukuj(tab);return 0;

4 5 60 0 0
   for (int i=0; i<2; i++)
   {for (int j=0; j<3; j++)
        printf("%3d",tab[i][j]);printf("\n");}}}
```
#### Parametry funkcji - struktury

 $\mathbb{R}^2$  Struktury przekazywane są do funkcji przez wartość (nawet jeśli daną składową jest tablica)

```
#include <stdio.h>
#include <math.h>
struct pkt
{float x, y;
};float odl(struct pkt pkt1, struct pkt pkt2)
{return sqrt(pow(pkt2.x-pkt1.x,2)+pow(pkt2.y-pkt1.y,2));}
```
#### Parametry funkcji - struktury (przykład)

```
int main
(void) Punkt nr 1: (2,3)
Punkt nr 2: (-2,1){struct pkt p1 = {2,3};
    struct pkt p2 = {-2,1};
    float wynik;
   wynik = odl(p1,p2);printf("Punkt nr 1: (%g,%g)\n",p1.x,p1.y);
printf("Punkt nr 2: (%g,%g)\n",p2.x,p2.y);
printf("Odleglosc = %g\n",wynik);

Odleglosc = 4.47214return 0;}
```
# Operacje wejścia-wyjścia w języku C

- $\mathbb{R}^2$ Operacje wejścia-wyjścia nie są elementami języka C
- T. Zostały zrealizowane jako funkcje zewnętrzne, znajdujące się w bibliotekach dostarczanych wraz z kompilatorem
- $\mathbb{R}^2$  Standardowe wejście-wyjście (strumieniowe)
	- $\Box$ plik nagłówkowy stdio.h
	- $\Box$ duża liczba funkcji, proste w użyciu
	- $\Box$ ukrywa przed programistą szczegóły wykonywanych operacji
- $\mathbb{R}^2$ ■ Systemowe wejście-wyjście (deskryptorowe, niskopoziomowe)
	- $\Box$ plik nagłówkowy io.h
	- $\Box$ mniejsza liczba funkcji
	- $\Box$ programista sam obsługuje szczegóły wykonywanych operacji
	- $\Box$ funkcje bardziej zbliżone do systemu operacyjnego - działają szybciej

- $\mathbb{R}^2$  Standardowe operacje wejścia-wyjścia opierają się na strumieniach (ang. stream)
- $\mathbb{R}^2$  Strumień jest pojęciem abstrakcyjnym - jego nazwa bierze się z analogii między przepływem danych, a np. wody
- $\mathcal{L}_{\text{max}}$ W strumieniu dane płyną od źródła do odbiorcy
- Strumień może być skojarzony ze zbiorem danych znajdujących się na dysku (plik) lub zbiorem danych pochodzących z urządzenia znakowego (klawiatura)
- $\mathbb{R}^2$  Niezależnie od fizycznego medium, z którym strumień jest skojarzony, wszystkie strumienie mają podobne właściwości

 $\mathbb{R}^2$  Strumienie reprezentowane są przez zmienne będące wskaźnikami na struktury typu FILE (definicja w pliku stdio.h)

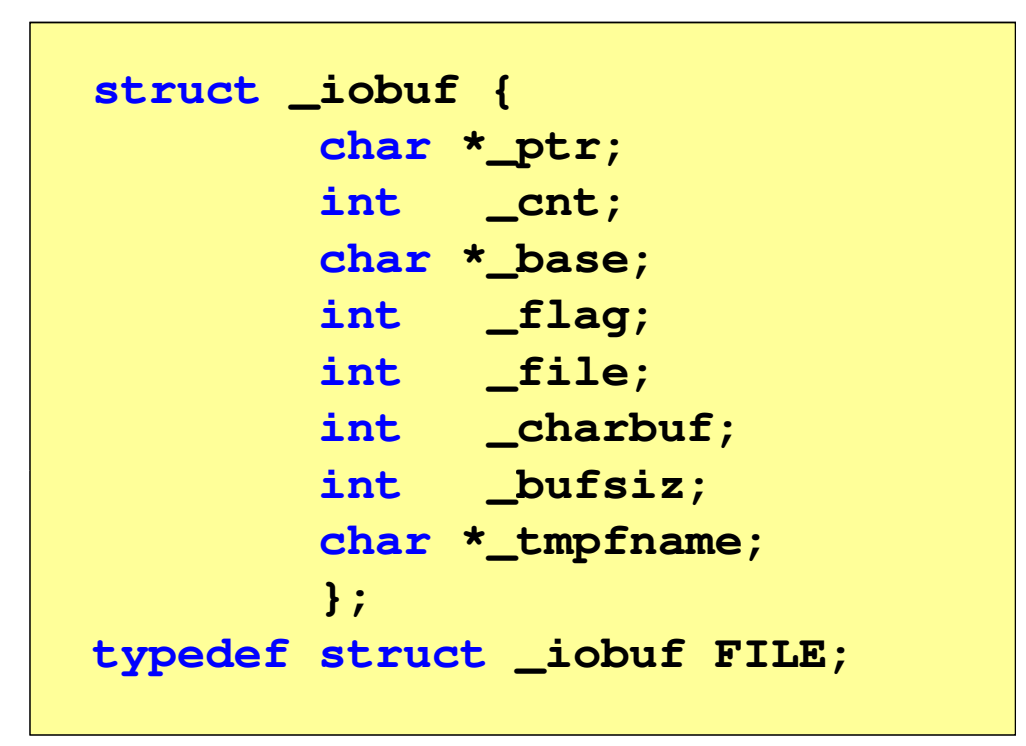

 Podczas pisania programów nie ma potrzeby bezpośredniego odwoływania się do pól tej struktury

- $\mathcal{L}_{\text{max}}$  W każdym programie automatycznie tworzone są i otwierane trzy standardowe strumienie wejścia-wyjścia:
	- $\Box$ stdin - standardowe wejście, skojarzone z klawiaturą
	- $\Box$ stdout - standardowe wyjście , skojarzone z ekranem monitor a
	- $\Box$  stderr - standardowe wyjście dla komunikatów o błędach, skojarzone z ekranem monitora

```
_CRTIMP FILE * __cdecl __iob_func(void);
#define stdin (&__iob_func()[0])
#define stdout (&__iob_func()[1])
#define stderr (&__iob_func()[2])
```
- $\mathcal{L}_{\rm{max}}$ Funkcja printf() niejawnie używa strumienia stdout
- $\mathbb{R}^2$ Funkcja scanf() niejawnie używa strumienia stdin

 $\mathbb{R}^2$ Współpraca programu z "otoczeniem"

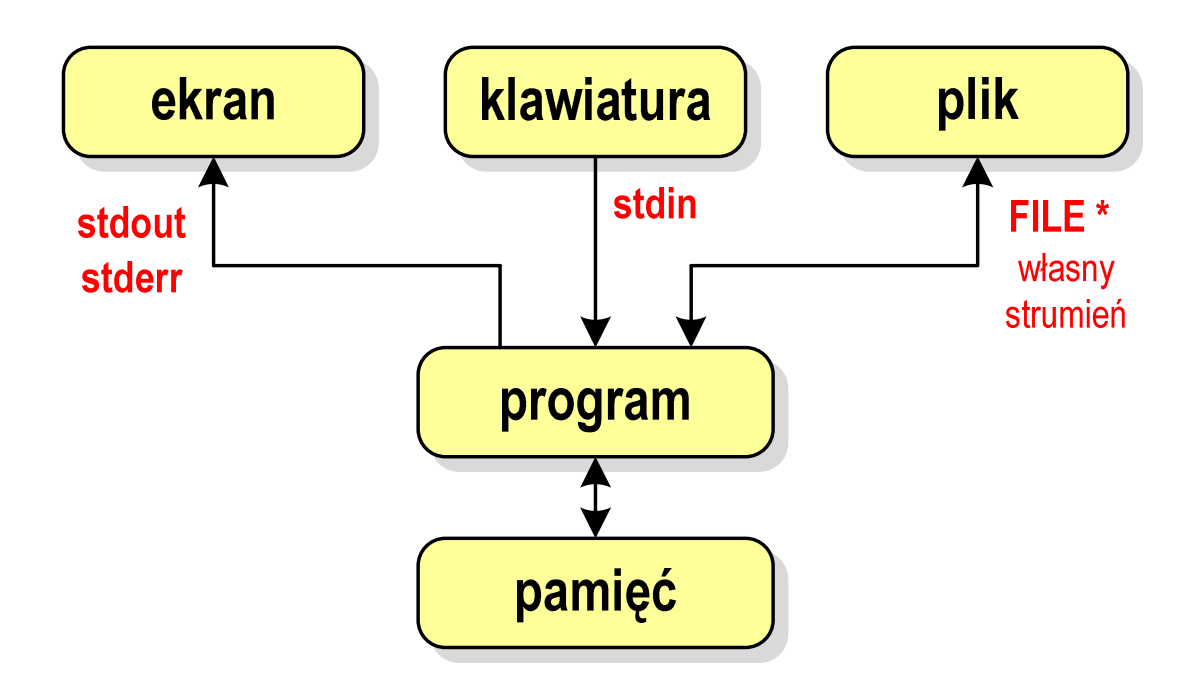

- **Contract**  Standardowe funkcje wejścia-wyjścia mogą:
	- $\Box$ domyślnie korzystać z określonego strumienia (stdin, stdout, stderr)
	- $\Box$ wymagać podania strumienia (własnego, stdin, stdout, stderr)

# Typy standardowych operacji wejścia-wyjścia

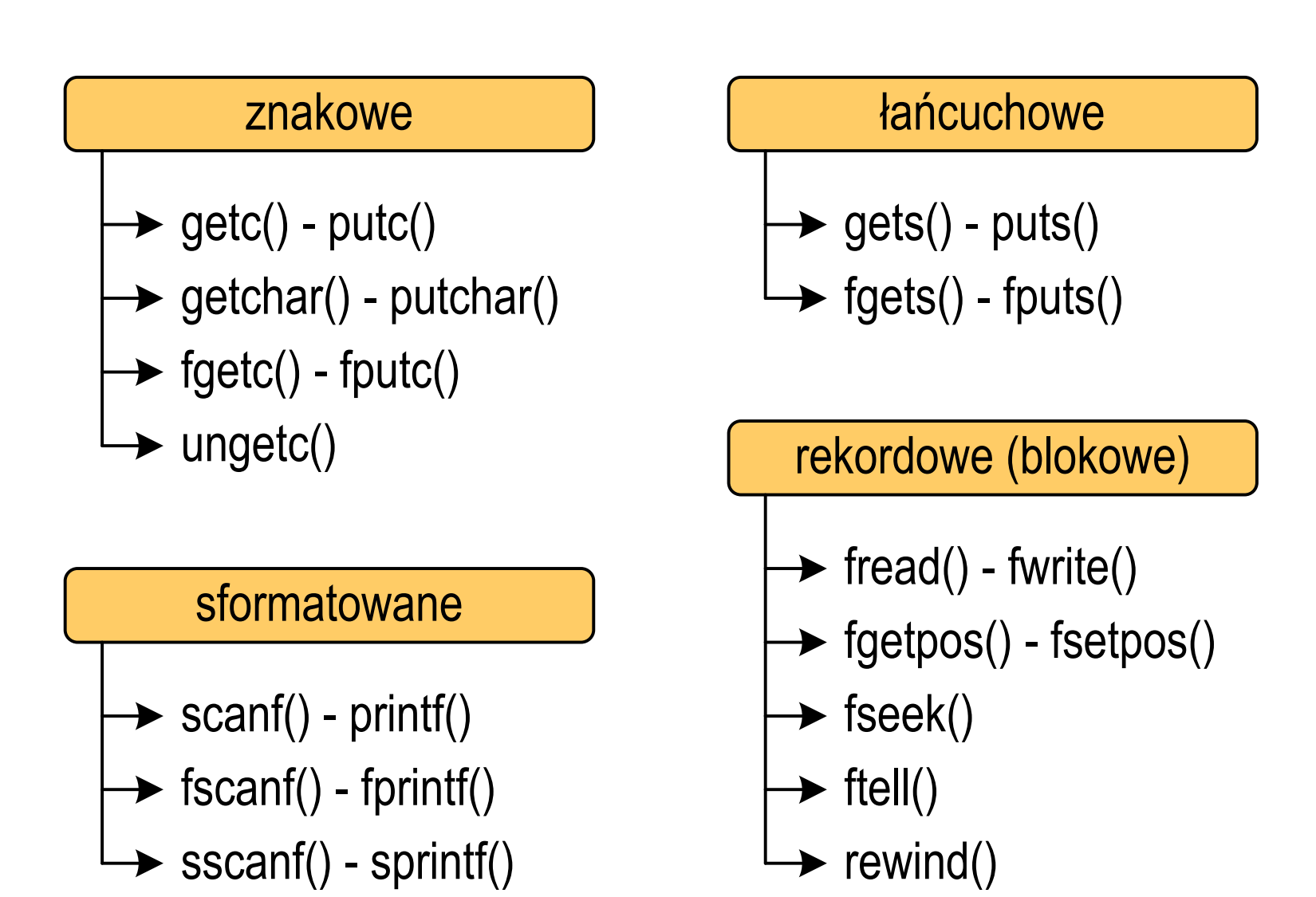

# Typy standardowych operacji wejścia-wyjścia

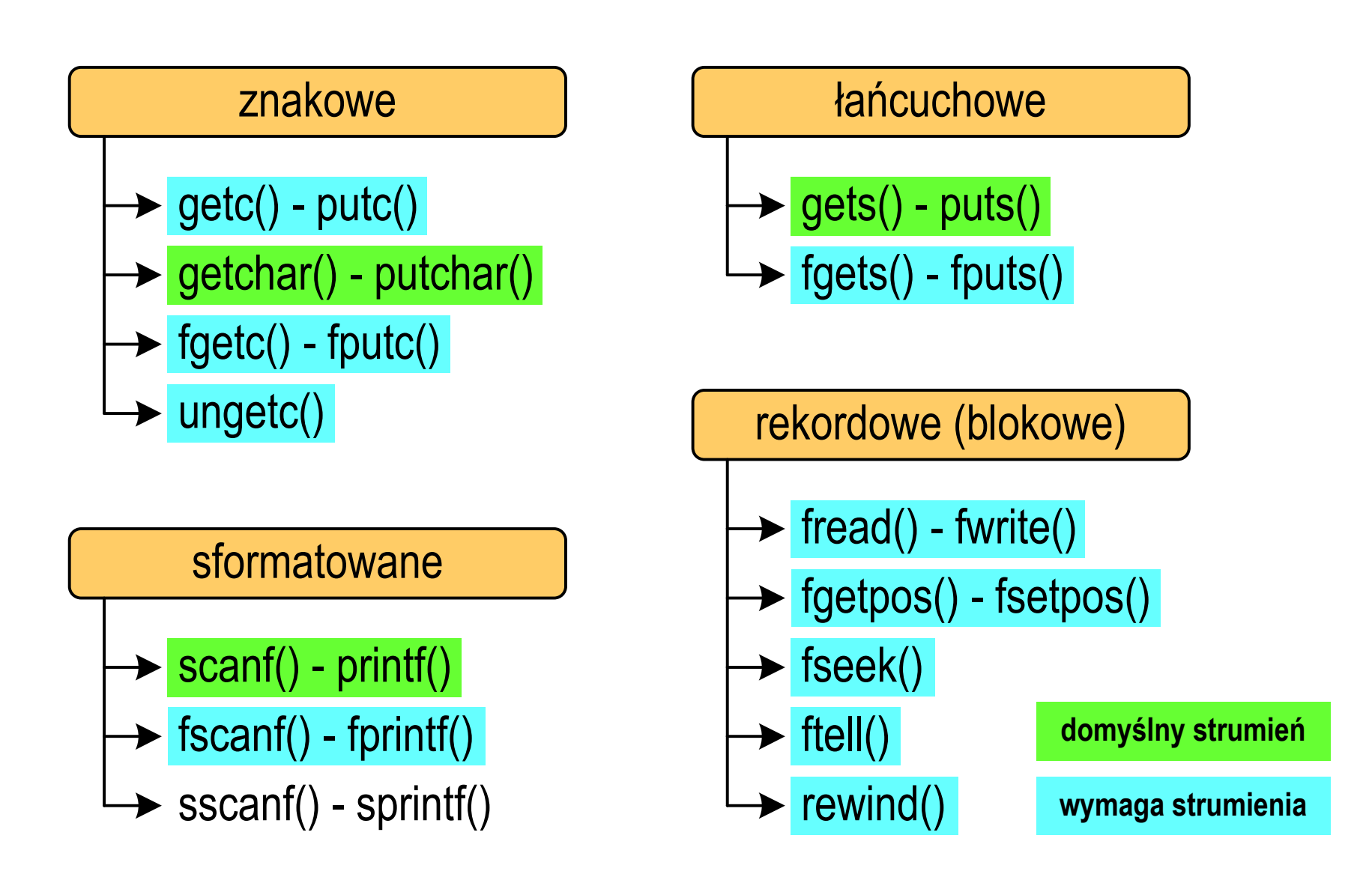
## Operacje na plikach

- $\mathbb{R}^2$  Strumień wiąże się z plikiem za pomocą otwarcia, zaś połączenie to jest przerywane przez zamknięcie strumienia
- $\mathbb{R}^2$  Operacje związane z przetwarzaniem pliku zazwyczaj składają się z trzech części

1. Otwarcie pliku (strumienia):

- funkcje: fopen()<br>-

- 2. Operacje na pliku (strumieniu), np. czytanie, pisanie:
	- funkcje dla plików tekstowych: fprintf(), fscanf(), fgetc(), fputc(), fgets(), fputs()…

funkcje dla plików binarnych: fread(), fwrite(), …

3. Zamknięcie pliku (strumienia):

<mark>- funkcja: fclose()</mark>

### Otwarcie pliku - fopen()

#### FOPENstdio.html in the contract of the contract of the contract of the contract of the contract of the contract of <br>In the contract of the contract of the contract of the contract of the contract of the contract of the contract **FILE\* fopen(const char \*fname, const char \*mode);**

- $\mathbb{R}^2$  Otwiera plik o nazwie fname, nazwa może zawierać całą ścieżkę dostępu do pliku
- $\mathcal{L}_{\rm{max}}$  mode określa tryb otwarcia pliku:
	- $\Box$ "r" - odczyt
	- $\Box$ − "w" − zapis<br>…… jeśli pliku nie ma to zostanie on utworzony, jeśli plik istnieje, to jego poprzednia zawartość zostanie usunięta
	- $\Box$  "a" - zapis (dopisywanie) - dopisywanie danych na końcu istniejącego pliku, jeśli pliku nie ma to zostanie utworzony

### Otwarcie pliku - fopen()

#### FOPENstdio.html in the contract of the contract of the contract of the contract of the contract of the contract of <br>In the contract of the contract of the contract of the contract of the contract of the contract of the contract **FILE\* fopen(const char \*fname, const char \*mode);**

- $\mathbb{R}^2$ Zwraca wskaźnik na strukturę FILE skojarzoną z otwartym plikiem
- Gdy otwarcie pliku nie powiodło się to zwraca NULL
- $\mathbb{R}^2$ Zawsze należy sprawdzać, czy otwarcie pliku powiodło się
- $\mathbb{R}^2$ Po otwarciu pliku odwołujemy się do niego przez wskaźnik pliku
- $\mathbb{R}^2$  Domyślnie plik jest otwierany w trybie tekstowym, natomiast dodanie litery "b" w trybie otwarcie oznacza tryb binarny

### Otwarcie pliku - fopen()

 $\mathbb{R}^2$ Otwarcie pliku w trybie tekstowym, tylko odczyt

```
FILE *fp;fp = fopen("dane.txt","r");
```
 $\mathcal{L}^{\text{max}}$ Otwarcie pliku w trybie binarnym, tylko zapis

**fp = fopen("c:\\baza\\data.bin","wb");**

 $\mathcal{L}_{\text{max}}$ Otwarcie pliku w trybie tekstowym, tylko zapis

**fp = fopen("wynik.txt","wt");**

## Zamknięcie pliku - fclose()

#### **FCLOSE**

 $\mathcal{L}_{\text{max}}$ 

**int fclose(FILE \*fp);**

 $\mathbb{R}^2$ Zamyka plik wskazywany przez fp

**#define EOF (-1)**

- ■ Zwraca 0 (zero) jeśli zamknięcie pliku było pomyślne
- $\mathcal{L}_{\rm{max}}$ W przypadku wystąpienia błędu zwraca EOF

 Po zamknięciu pliku, wskaźnik fp może być wykorzystany do otwarcia innego pliku

 $\mathbb{R}^2$ W programie może być jednocześnie otwartych wiele plików

stdio.h

### Przykład: otwarcie i zamknięcie pliku

```
#include <stdio.h>
int main(void
){FILE *fp;fp = fopen("plik.txt","w");
    if (fp == NULL)
    {printf("Blad otwarcia pliku.\n");
        return (-1);}/* przetwarzanie pliku */fclose(fp);return 0;}
```
 $\mathbb{R}^2$ Przykład zawartości pliku tekstowego (Notatnik):

> Plik (ang. file) – uporządkowany zbiór danych o skończonej długości, posiadający szereg atrybutów i stanowiący dla użytkownika systemu<br>operacyjnego całość. Nazwa pliku nie jest częścią tego pliku, lecz jest przechowywana w systemie plików.

Przykład zawartości pliku binarnego (Notatnik):

MZ. ∟ J . . . ß č *ក្នុ*ក្នុរិះ LÍ!This program cannot be run in DOS mode....\$ {900?Xf!?Xf!?Xf!!.õ!<X f!!.í!,Xf!†Ž.!=Xf!?Xq!!Xf!!.â!7Xf!!.ñ!>Xf!!.÷!>Xf!Rich?Xf! a <mark>g</mark>il waxa ŕ.text textbss  $\cdot$  + . t.

- $\mathbb{R}^2$ Dane w pliku tekstowym zapisane są w postaci kodów ASCII
- T. ■ Deklaracja i inicjalizacja zmiennej x typu int:

**int x = 123456;**

 $\mathbb{R}^2$ ■ W pamięci komputera zmienna x zajmuje 4 bajty:

> 00000000 00000001 11100010 01000000  $(2)$

■ Po zapisaniu wartości zmiennej x do pliku tekstowego znajdzie się w nim 6 bajtów zawierających kody ASCII kolejnych cyfr

00110001 <sup>00110010</sup> <sup>00110011</sup> <sup>00110100</sup> <sup>00110101</sup> (2) 00110110

'1''2' '3' '4' '5' '6' znaki

- $\mathbb{R}^2$ Dane w pliku tekstowym zapisane są w postaci kodów ASCII
- T. ■ Deklaracja i inicjalizacja zmiennej x typu int:

**int x = 123456;**

 $\mathbb{R}^2$ ■ W pamięci komputera zmienna x zajmuje 4 bajty:

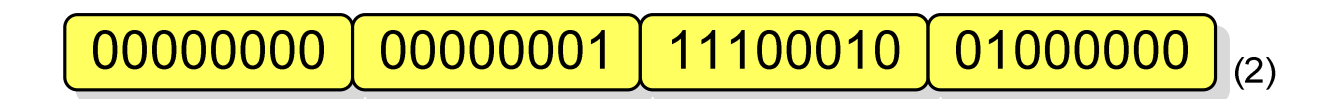

■ Po zapisaniu wartości zmiennej x do pliku binarnego znajdą się w nim 4 bajty o takiej samej zawartości jak w pamięci komputera

> 00000000 00000001 11100010 01000000  $(2)$

- $\mathbb{R}^2$ Elementami pliku tekstowego są wiersze o różnej długości
- $\mathcal{O}(\mathbb{R}^d)$  W systemach DOS/Windows każdy wiersz pliku tekstowego zakończony jest parą znaków:
	- $\Box$ CR (carriage return) - powrót karetki, kod ASCII -  $13_{(10)} = 0D_{(16)} = \text{Tr}$
	- $\Box$ LF (line feed) - przesunięcie o wiersz, kod ASCII -  $10_{(10)} = 0A_{(16)} = \text{'}\text{''}$
- $\mathbb{R}^2$ Załóżmy, że plik tekstowy ma postać:

Pierwszy wiersz pliku Drugi wiersz pliku Trzeci wiersz pliku

 $\mathbb{R}^2$ Rzeczywista zawartość pliku jest następująca:

50 69 65 72 77 73 7A 79|20 77 69 65 72 73 7A 20 | Pierwszy wiersz 70 6C 69 6B 75 0D 0A 44 72 75 67 69 20 77 69 65 pliku∎∎Druqi wie 72 73 7A 28 78 6C 69 6B 75 8D 8A 54 72 7A 65 63 | rsz plikullTrzec 69 20 77 69 65 72 73 7A120 70 6C 69 6B 75 0D 0A1 i wiersz pliku**mu** 

- $\mathbb{R}^2$  W systemie Linux każdy wiersz pliku tekstowego zakończony jest tylko jednym znakiem:
	- $\Box$ LF (line feed) - przesunięcie o wiersz, kod ASCII -  $10_{(10)} = 0A_{(16)} = \ln$
- $\mathcal{L}_{\rm{max}}$ Załóżmy, że plik tekstowy ma postać:

Pierwszy wiersz pliku Drugi wiersz pliku Trzeci wiersz pliku

Rzeczywista zawartość pliku jest następująca:

50 69 65 72 77 73 7A 79|20 77 69 65 72 73 7A 20 | Pierwszy wiersz 70 6C 69 6B 75 0A 44 72 75 67 69 20 77 69 65 72 | pliku∎Drugi wier 73 7A 20 70 6C 69 6B 75 0A 54 72 7A 65 63 69 20 | sz pliku∎Trzeci 77 69 65 72 73 7A 28 78|6C 69 6B 75 8A wiersz pliku∎

Pliki binarne nie mają ściśle określonej struktury

### Tryby otwarcia pliku: tekstowy i binarny

```
FILE *fp1, *fp2;
fp1 = fopen("dane.txt","r"); // lub "rt"fp2 = fopen("dane.dat","rb")
```
- $\mathcal{O}(\mathbb{R}^d)$  Różnice pomiędzy trybem tekstowym i binarnym otwarcia pliku dotyczą innego traktowania znaków CR i LF
- **Contract**  W trybie tekstowym:
	- $\Box$  przy odczycie pliku para znaków CR, LF jest tłumaczona na znak nowej linii (LF)
	- $\Box$  przy zapisie pliku znak nowej linii (LF) jest zapisywany w postaci dwóch znaków (CR, LF)
- W trybie binarnym:
	- $\Box$  przy odczycie i zapisie para znaków CR, LF jest traktowana zawsze jako dwa znaki

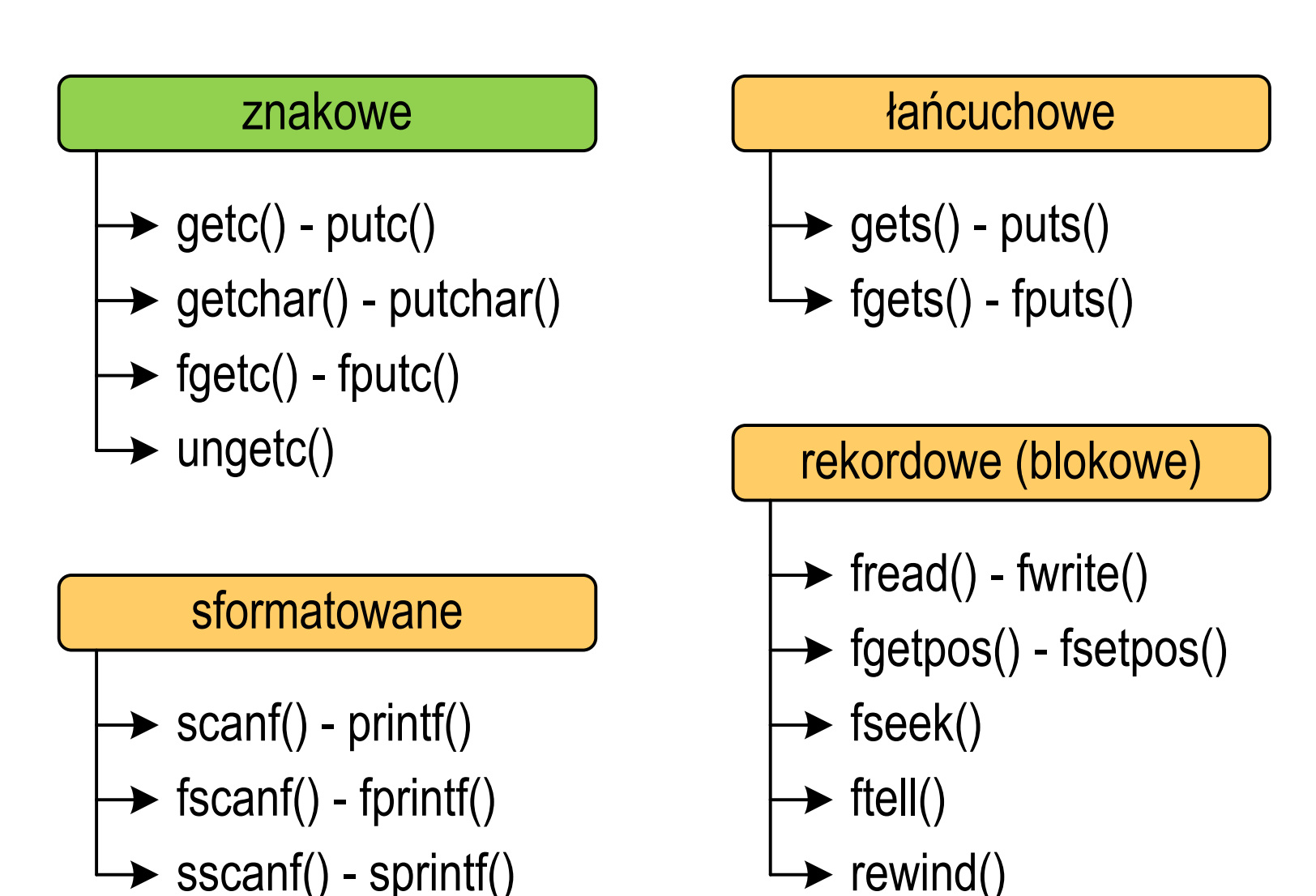

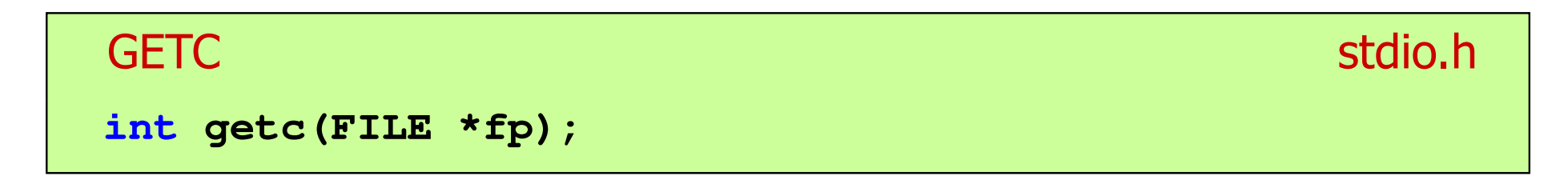

- $\mathbb{R}^2$  Pobiera jeden znak z aktualnej pozycji otwartego strumienia fp i uaktualnia pozycję
- $\mathcal{L}_{\rm{max}}$  Zmienna fp powinna wskazywać strukturę FILE reprezentującą strumień skojarzony z otwartym plikiem lub jeden ze standardowo otwartych strumieni (np. stdin)
- $\mathbb{R}^2$  Jeśli wykonanie zakończyło się poprawnie, to funkcja zwraca wartość całkowitą <mark>kodu</mark> wczytanego znaku (typ <mark>int)</mark>
- $\mathcal{L}^{\text{max}}_{\text{max}}$  Jeśli wystąpił błąd lub przeczytany został znacznik końca pliku, to funkcja zwraca wartość EOF

### Przykład: wyświetlenie pliku tekstowego

```
#include <stdio.h>
int main(void
){FILE *fp;
 znak;
   intfp = fopen("test.txt","r");
   znak = getc(fp);
while(znak!=EOF){printf("%c",znak);znak = getc(fp);}fclose(fp);return 0;
}
```
### Schemat przetwarzania pliku

 $\mathbb{R}^2$ Typowy schemat odczytywania danych z pliku

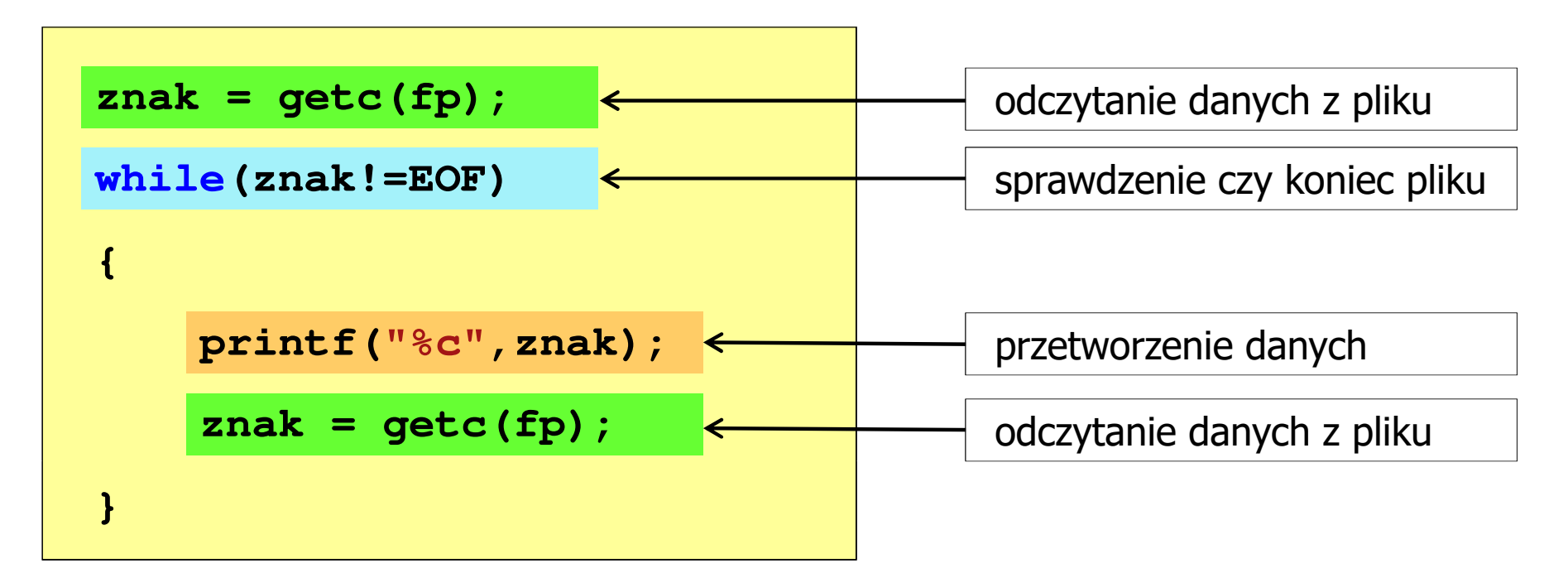

## Przykład: wyświetlenie pliku tekstowego

 $\mathbb{R}^2$ Odczytanie i wyświetlenie zawartości pliku tekstowego

```
znak = getc(fp);
while(znak!=EOF){printf("%c",znak);znak = getc(fp);}
```
można zapisać w krótszej postaci:

```
while((znak=getc(fp))!=EOF)printf("%c",znak);
```
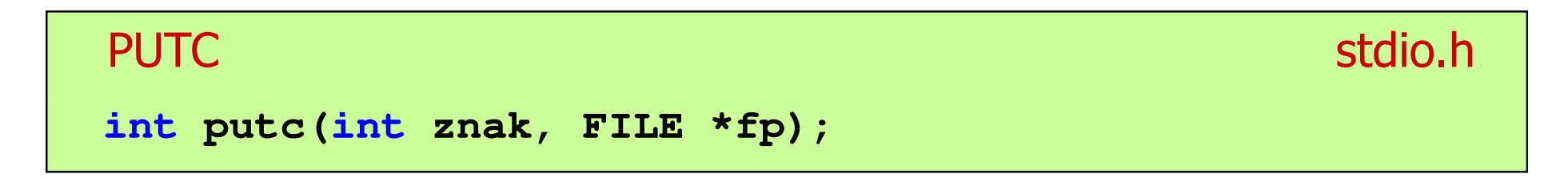

- $\mathbb{R}^2$  Wpisuje znak do otwartego strumienia reprezentowanego przez argument fp
- $\mathcal{O}(\mathbb{R}^d)$  Zmienna fp powinna wskazywać strukturę FILE reprezentującą strumień skojarzony z otwartym plikiem lub jeden ze standardowo otwartych strumieni (np. stdout)
- $\mathbb{R}^2$  Jeśli wykonanie zakończyło się poprawnie, to funkcja zwraca wypisany znak
- $\mathcal{L}_{\mathcal{A}}$ Jeśli wystąpił błąd, to funkcja zwraca wartość EOF

### Przykład: zapisanie alfabetu do pliku tekstowego

```
#include <stdio.h> ABCDEFGHIJKLMNOPQRSTUVWXYZ
int main(void
){FILE *fp = fopen("alfabet.txt","w");for(int i='A'; i<='Z'; i++)putc(i,fp);fclose(fp);return 0;
}
```
 $\mathbb{R}^2$ Stosując strumień stdout można wyświetlić alfabet na ekranie

```
for(int i='A'; i<='Z'; i++)
   putc(i,stdout);
```
### **GETCHAR**

**int getchar(void);**

- $\mathbb{R}^2$ Pobiera znak ze strumienia stdin (klawiatura)
- Jeśli wykonanie zakończyło się poprawnie, to funkcja zwraca przeczytany znak (typ int)
- Jeśli wystąpił błąd albo został przeczytany znacznik końca pliku, to funkcja zwraca wartość EOF

```
int znak;
znak = getchar();
printf("%c",znak);
```
### stdio.h<sup>tm</sup>/www.induction.com/www.induction.html

#### **PUTCHAR** stdio.html in the contract of the contract of the contract of the contract of the contract of the contract of t<br>In the contract of the contract of the contract of the contract of the contract of the contract of the contrac

**int putchar(int znak);**

- $\mathbb{R}^2$ Wpisuje znak do strumienia stdout (standardowo ekran)
- Jeśli wykonanie zakończyło się poprawnie, to funkcja zwraca wypisany znak
- $\mathcal{L}_{\text{max}}$ Jeśli wystąpił błąd, to funkcja zwraca wartość EOF

```
for(int i='a'; i<='z'; i++)
   putchar(i);
```
**abcdefghijklmnopqrstuvwxyz**

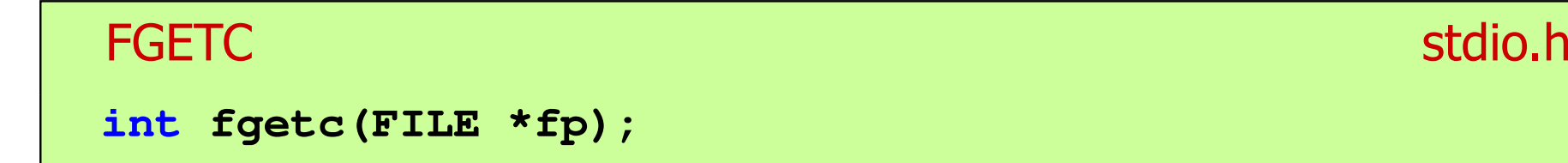

- $\mathbb{R}^2$ Pobiera jeden znak ze strumienia wskazywanego przez fp
- Jeśli wykonanie zakończyło się poprawnie, to funkcja zwraca przeczytany znak po przekształceniu go na typ int
- $\mathcal{L}_{\text{max}}$  Jeśli wystąpił błąd lub został przeczytany znacznik końca pliku, to funkcja zwraca wartość EOF

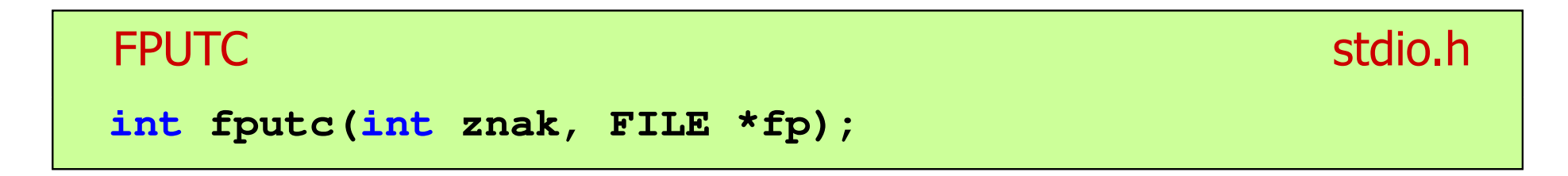

- $\mathbb{R}^2$  Wpisuje znak do otwartego strumienia reprezentowanego przez argument fp
- $\mathcal{L}_{\text{max}}$  Jeśli wykonanie zakończyło się poprawnie, to funkcja zwraca wypisany znak (typ int)
- Jeśli wystąpił błąd, to funkcja zwraca wartość EOF

### Przykład: liczba wyrazów w pliku

```
#includeAla ma laptopa i psa.
int main(void
){FILE *fp;
int znak, odstep = 1, ile = 0;
    fp = fopen("test.txt","r");
    while ((znak = fgetc(fp)) != EOF)
        if (znak == ' ' || znak == '\t' || znak == '\n'
)odstep = 1;
                                     Liczba slow: 5
        elseif (odstep != 0) { odstep = 0; ile++; }
    fclose(fp);
printf("Liczba slow: %d\n",ile);return 0;}
```
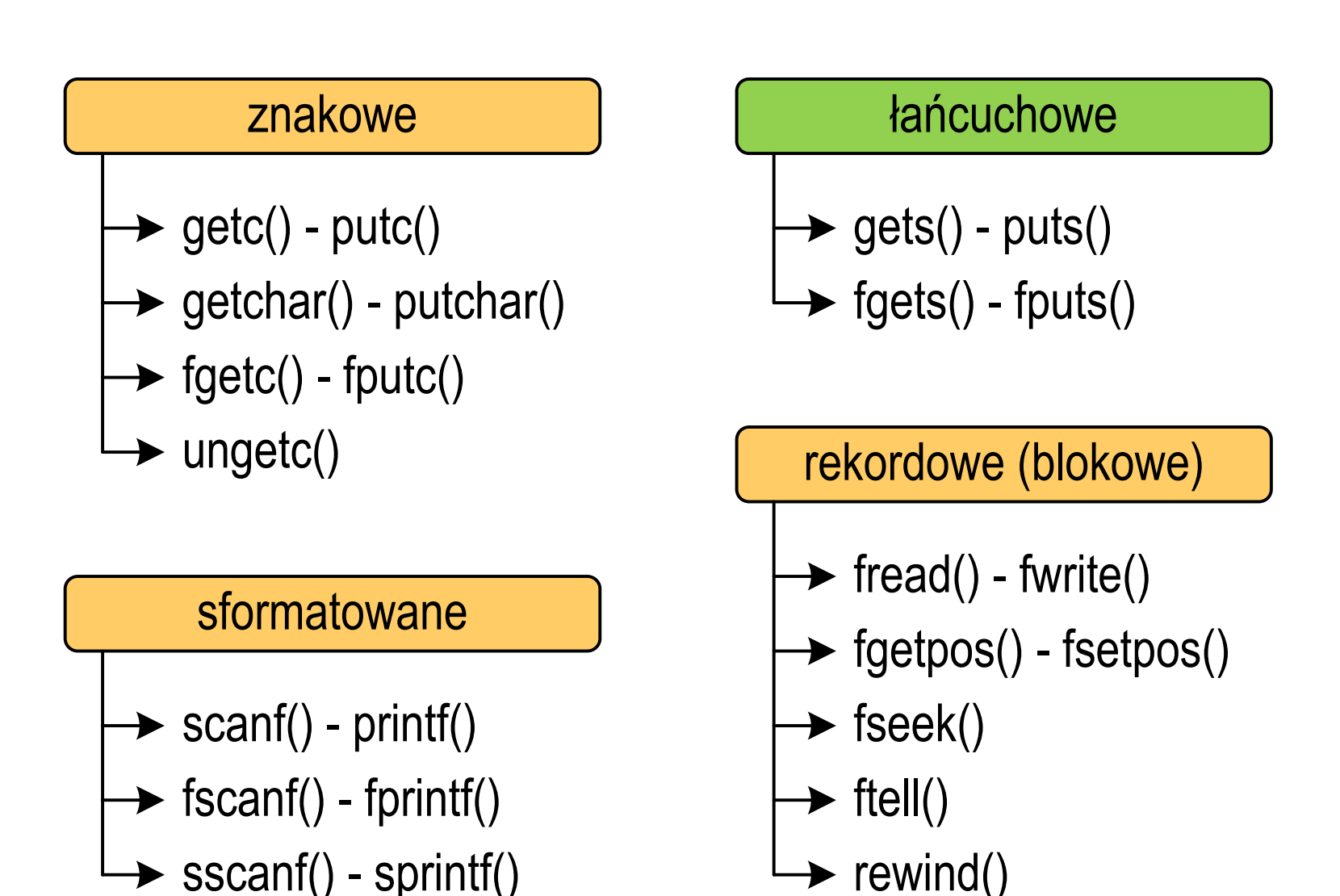

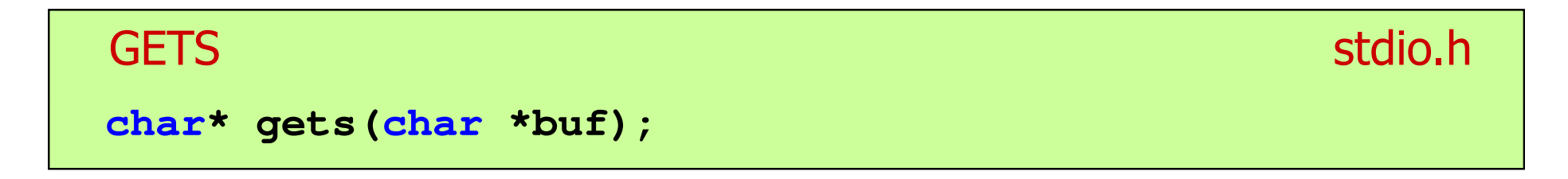

- $\mathbb{R}^2$  Pobiera do bufora pamięci wskazywanego przez argument buf linię znaków ze strumienia stdi<mark>n</mark> (standardowo klawiatura)
- Wczytywanie jest kończone po napotkaniu znacznika nowej linii '\n', który zastępowany jest znakiem końca łańcucha '\0'
- Funkcja gets() umożliwia wczytanie łańcucha znaków zawierającego spacje i tabulatory
- Jeśli wykonanie zakończyło się poprawnie, to funkcja zwraca wskazanie do łańcucha buf
- $\mathbb{R}^2$  Jeśli wystąpił błąd lub podczas wczytywania został napotkany znacznik końca pliku, to funkcja zwraca wartość EOF

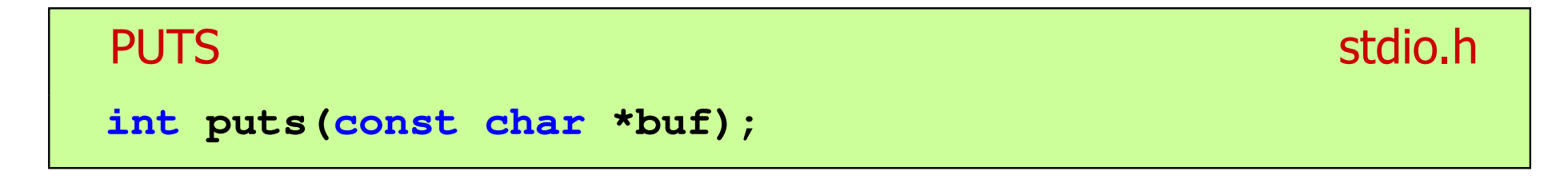

- $\mathbb{R}^2$  Wpisuje łańcuch buf do strumienia stdout (standardowo ekran), zastępując znak '\0' znakiem '\n'
- $\mathcal{L}_{\text{max}}$  Jeśli wykonanie zakończyło się poprawnie, to funkcja zwraca ostatni wypisany znak
- Jeśli wystąpił błąd, to funkcja zwraca wartość EOF

```
char tablica[80];
gets(tablica);
puts(tablica);
```
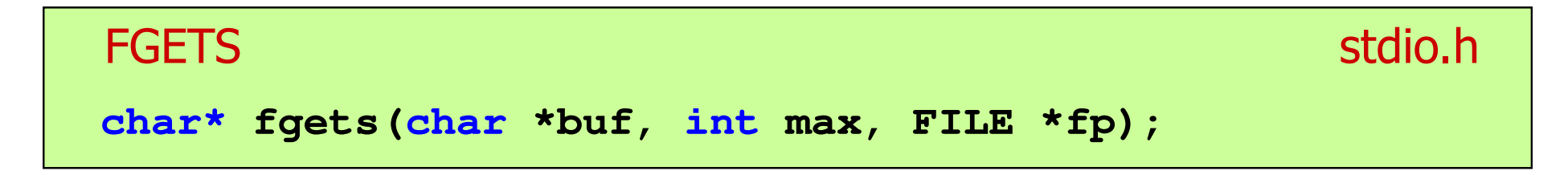

- $\mathbb{R}^2$  Pobiera znaki z otwartego strumienia reprezentowanego przez fp i zapisuje je do bufora pamięci wskazanego przez buf
- $\mathcal{L}^{\text{max}}_{\text{max}}$  Pobieranie znaków jest przerywane po napotkaniu znacznika końca linii '\<mark>n'</mark> lub odczytaniu <mark>max-1</mark> znaków
- Po ostatnim przeczytanym znaku wstawia do bufora buf znak '\0'
- Jeśli wykonanie zakończyło się poprawnie, to funkcja zwraca wskazanie do łańcucha buf
- Jeśli wystąpił błąd lub napotkano znacznik końca pliku, to funkcja zwraca wartość NULL

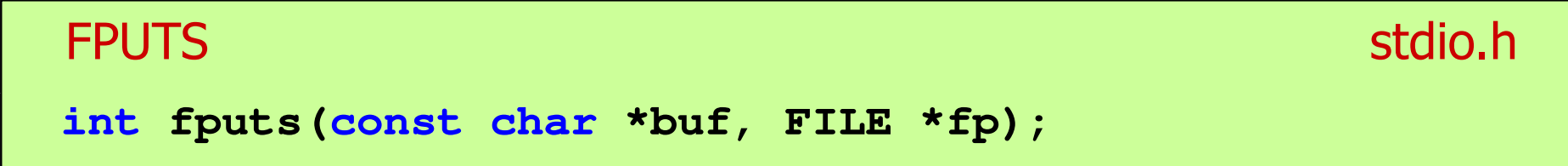

- $\mathbb{R}^2$  Wpisuje łańcuch buf do strumienia fp, nie dołącza znaku końca wiersza '\n'
- $\mathcal{L}^{\mathcal{L}}$  Jeśli wykonanie zakończyło się poprawnie, to funkcja zwraca ostatni wypisany znak
- Jeśli wystąpił błąd, to funkcja zwraca wartość EOF

### Przykład: wyświetlenie pliku tekstowego

```
#include <stdio.h>
int main(void
){FILE *fp;
char buf[15];
   fp = fopen("test.txt","r");
    while (fgets(buf,15,fp)!=NULL)
        fputs(buf,stdout);fclose(fp);return 0;}
```
## Przykład: wyświetlenie pliku tekstowego

 $\mathbb{R}^2$ Zawartość pliku test.txt

```
Poprzednikiem jezyka CEE
byl jezyk B, RE
ktory<sub>E</sub>
Ritchie rozwinal w jezyk C. CE
```
Kolejne wywołania funkcji fgets(buf,15,fp);

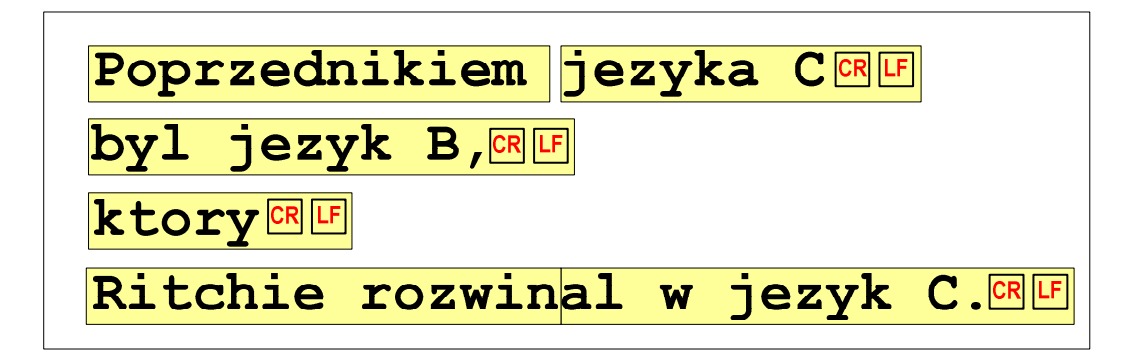

 $= \ln$ 

## Przykład: wyświetlenie pliku tekstowego

 $\mathbb{R}^2$ Kolejne wywołania funkcji fgets(buf,15,fp); i zawartość tablicy buf

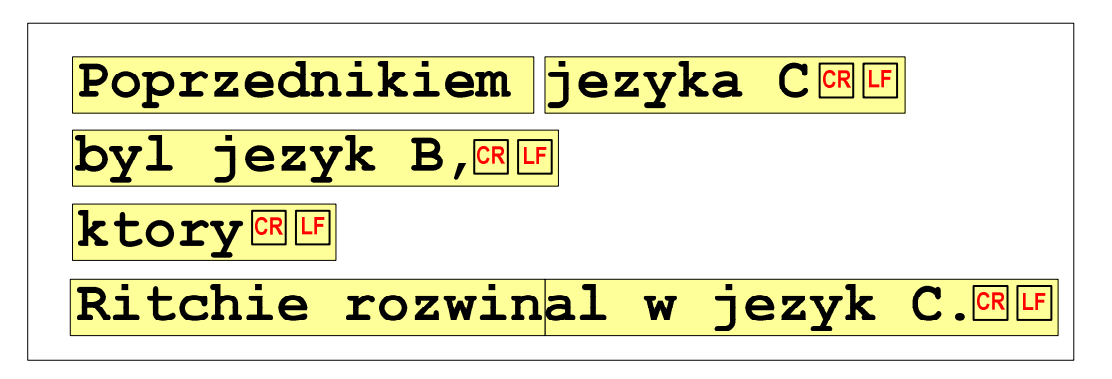

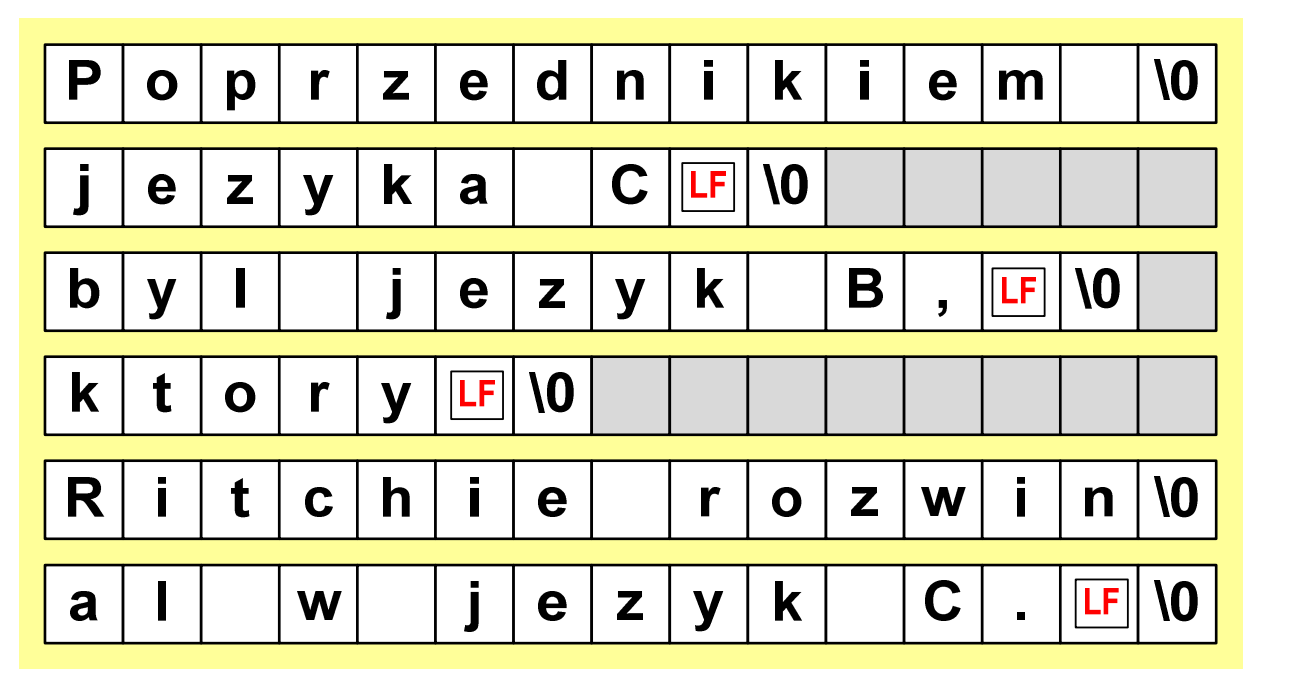

## Sformatowane operacje wejścia-wyjścia

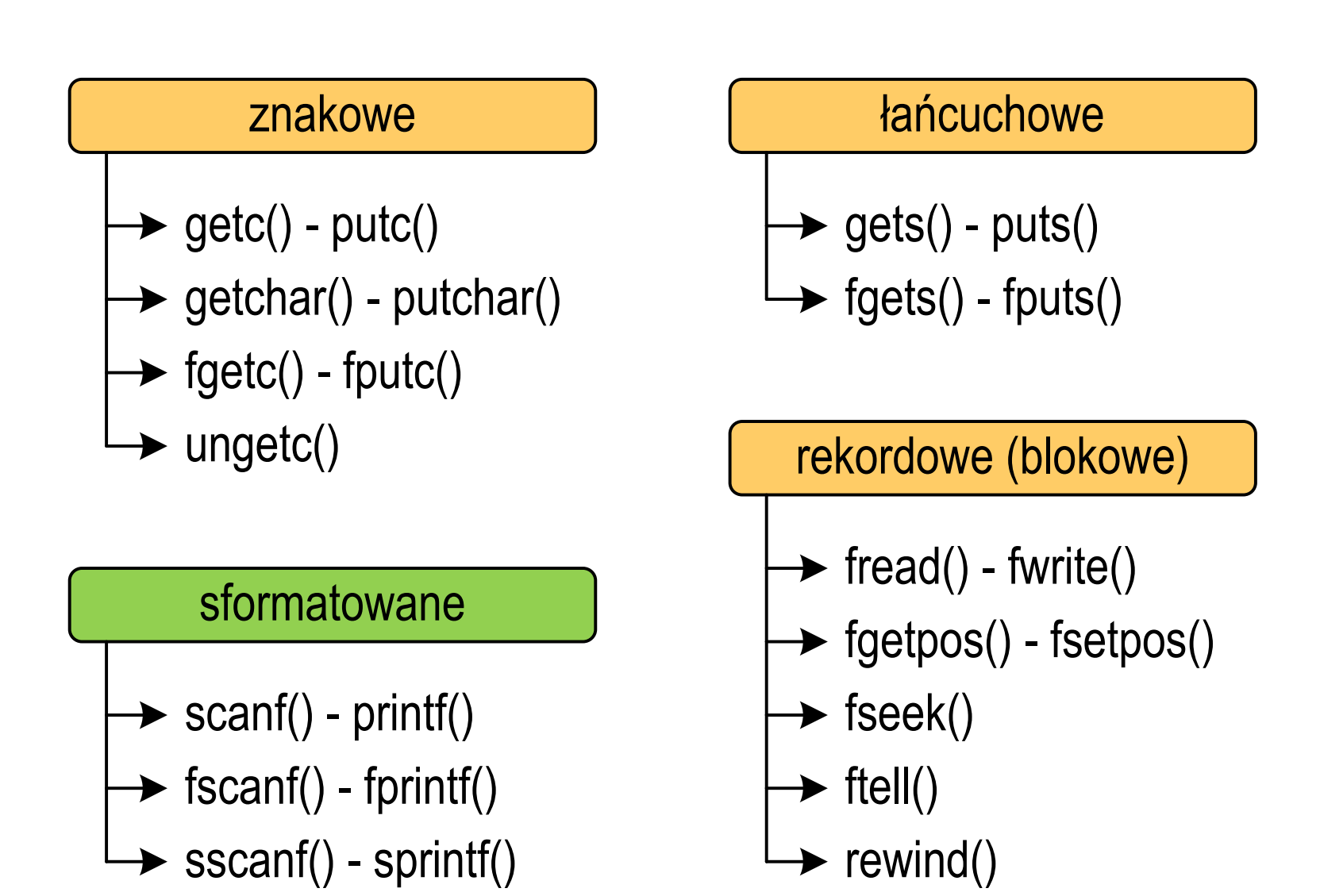

## Sformatowane operacje wejścia-wyjścia

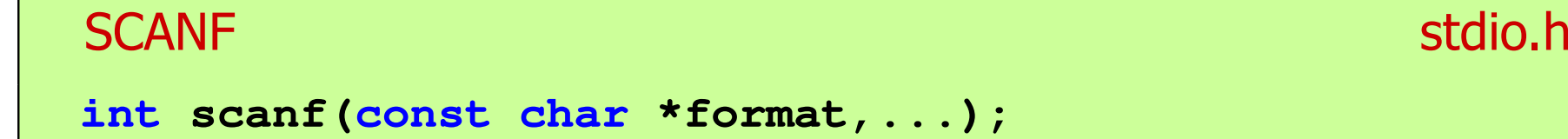

Czyta dane ze strumienia stdin (klawiatura)

```
FSCANFstdio.h<sup>tm</sup>/www.industrial.com/www.industrial.com/www.industrial.com/www.industrial.com/www.industrial.com/www.industrial.com/<br>Professional.com/www.industrial.com/www.industrial.com/www.industrial.com/www.industrial.com/ww
int fscanf(FILE *fp, const char *format,...);
```
 $\mathbb{R}^2$ Czyta dane z otwartego strumienia (pliku) fp

```
SSCANF
    stdio.hint sscanf(char *buf, const char *format,...);
```
 $\mathbb{R}^2$ Czyta dane z bufora pamięci wskazywanego przez buf

## Sformatowane operacje wejścia-wyjścia

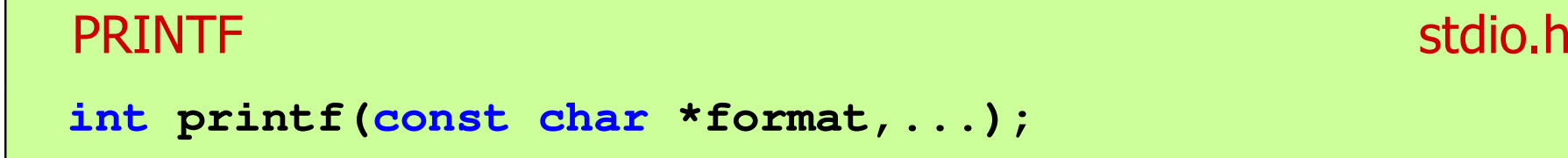

Wyprowadza dane do strumienia stdout (ekran)

```
FPRINTFstdio.h<sup>tm</sup>/www.induction.com/www.induction.html
int fprintf(FILE *fp, const char *format,...);
```
 $\mathbb{R}^2$ Wyprowadza dane do otwartego strumienia (pliku) fp

```
SPRINTFstdio.h<sup>tm</sup>/www.com/www.com/www.com/www.com/www.com/www.com/www.com/www.com/www.com/www.com/www.com/www.com/www.com/<br>http://www.com/www.com/www.com/www.com/www.com/www.com/www.com/www.com/www.com/w
int sprintf(char *buf, const char *format,...);
```
 $\mathbb{R}^2$ Wyprowadza dane do bufora pamięci wskazywanego przez buf

### Przykład: zapisanie liczb do pliku tekstowego

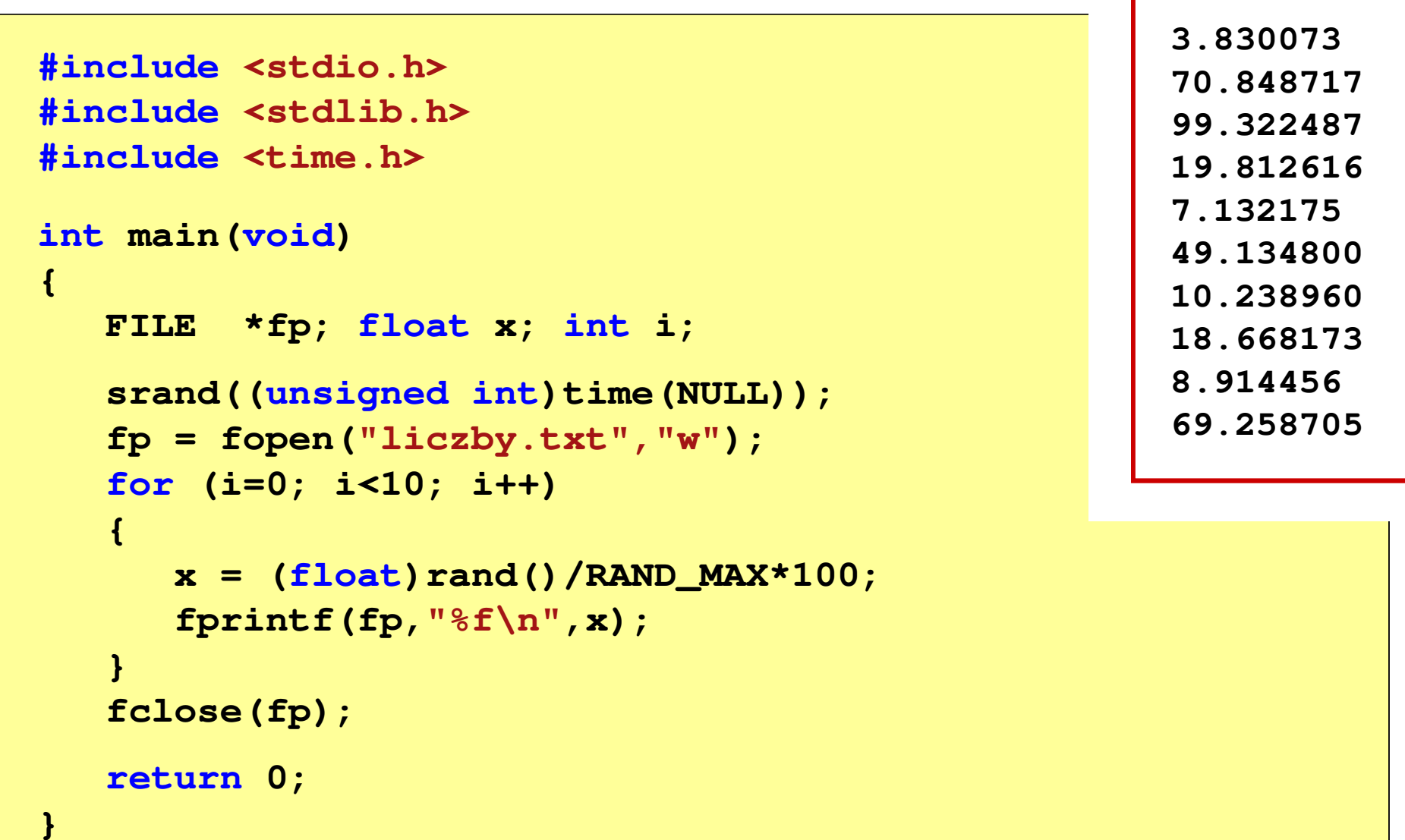
## Przykład: zapisanie danych do pliku tekstowego

```
#include <stdio.h> Imie: Jan Nazwisko: Kowalski
int main(void
){FILE *fp;
int wiek = 21;
   float wzrost = 1.78f;
   char imie[10] = "Jan", nazw[10] = "Kowalski";
   fp = fopen("dane.txt","w"); 
fprintf(fp,"Imie: %s\n",imie);

fprintf(fp,"Nazwisko: %s\n",nazw);Wiek: 21 [lat]
                                    Wzrost: 1.78 [m]

fprintf(fp,"Wiek: %d [lat]\n",wiek);
fprintf(fp,"Wzrost: %.2f [m]\n",wzrost);fclose(fp);return 0;}
```
## Koniec wykładu nr 13

## Dziękuję za uwagę!